# Checklist Headset

## **1 Product**

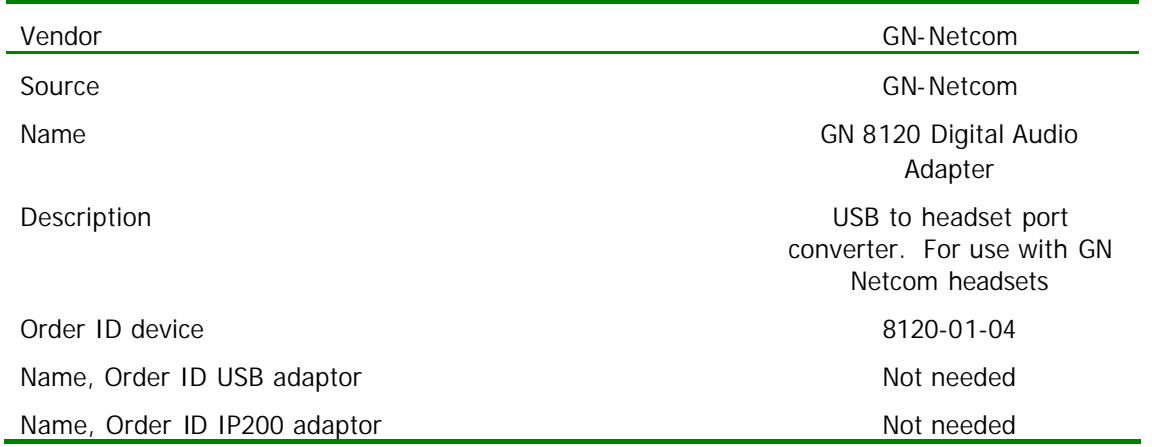

## **2 Description**

The GN8120 is USB Digital Audio Adapter for GN Netcom Headsets.

The ability to connect every GN Netcom headset also to the USB Port enables the customer to use his favorite headset every time with all phones.

The tests were made with a GN2100 (micro boom) and a Windows XP based PC (SP2 installed).

## **2.1 Functions**

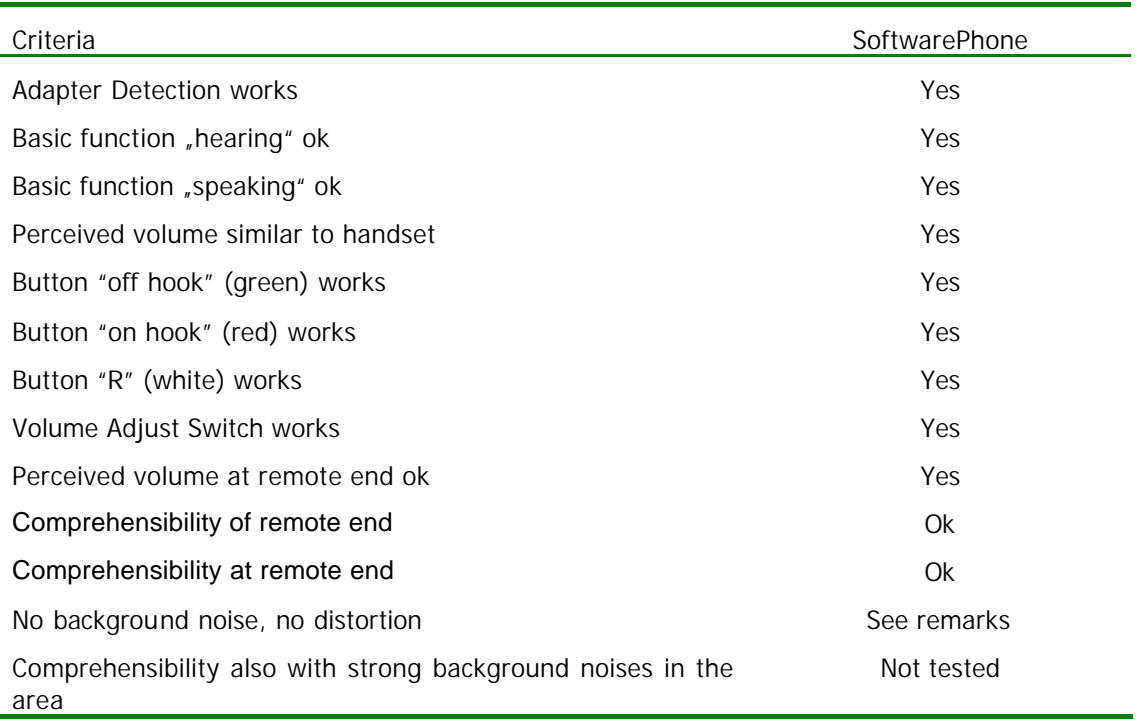

GN 8120 / vom 25.08.05 / gedruckt am 25.08.05

(erstellt am 11.08.05 von ChristophKünkel in G:\SOURCESAFE\TESTLAB\ZERTIFIZIERUNGEN\\_GN-NETCOM\GN8120.DOC, zuletzt geändert von Karsten Brauner am 25.08.2005)

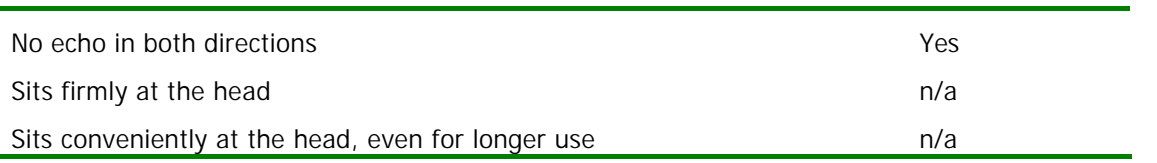

### **2.2 Features**

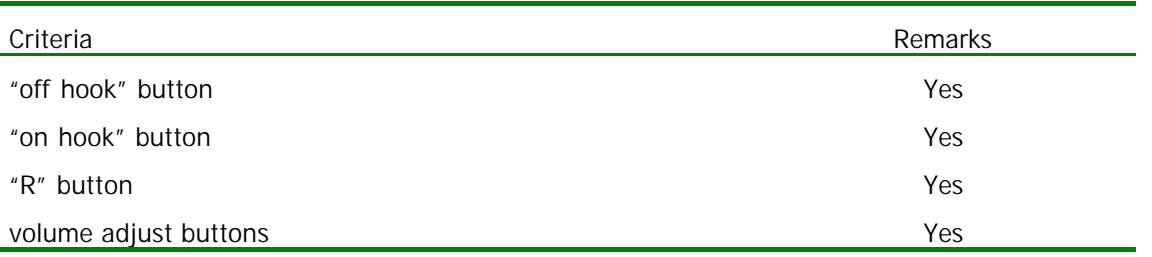

#### **2.3 Restrictions**

The GN8120 features a remote volume adjustment. Probably that doesn't work with older Windows Versions. With the tested Windows XP (SP2) version it works perfect.

## **3 Configuration**

#### **3.1 SoftwarePhone**

The GN 8120 is installed as a Windows audio device. To use it with the SoftwarePhone change the settings for Speaker and Microphone in the Audio Tab of the SoftwarePhone Setup. Choose "GN 8120 USB". If needed, set the ringing device also to "GN 8120 USB" to alert through the headset, too.

We achieved good results with a volume dial of 80% at the SoftwarePhone and 30% at the Windows "Main Audio out". To avoid Windows system sound output on the headset select the standard audio device under audio settings in the Windows Control settings and the GN 8120 USB only in the SoftwarePhone Setup as Audio Device.

# **4 Sales Channel**

TLK, NT-Plus

In Germany, contact

Hans-Werner Bormann Fon: 040-30982542 Fax: 040-30982543 hwbormann@gnnetcom.de

for details.

### **5 Remarks**

The GN8120 can easily be mounted to every USB Port. A standard Windows System will recognize the USB Device immediately and grant the access to use it.The voice quality is good at the local end, while it is somewhat compromised at the remote end. There is no echo at all. It is fine for office use, maybe also for hard-core use such as in a call centre or the like.